## **SPAMJADOO SERVER INSTALLATION WORKSHEET**

**Please ensure that you have installed Redhat Advance Server or equivalent, along with Postgresql 7.4 database installed. Please feel free to contact us via email at support@datainfocom.in to get more support or call + 91 141 5110555.**

### **1. Connectivity to the Server on which SpamJadoo will be installed:**

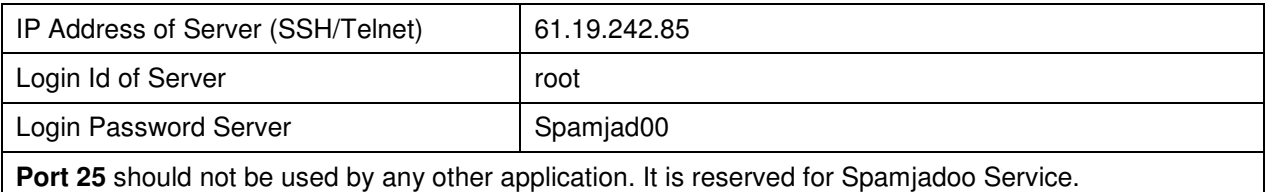

### **2. Default Domain name information you want to protect with Spamjadoo.:**

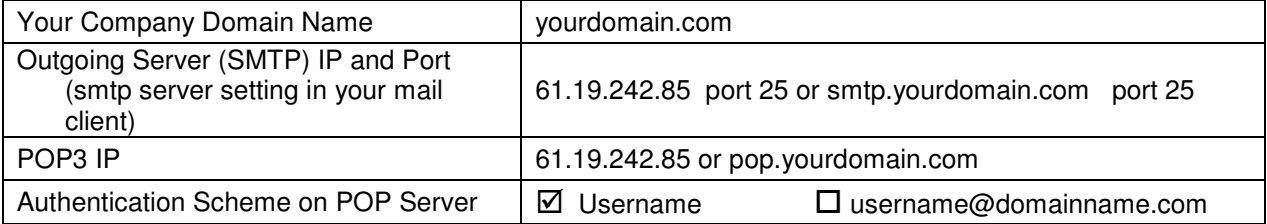

### **3. List of IP Addresses that are allowed to send emails through SpamJadoo as subscribers: (normally its your own LAN IP pool)**

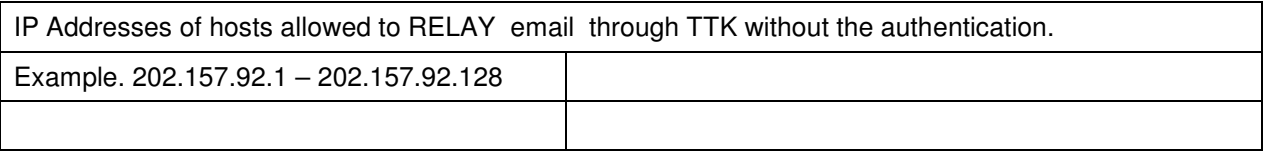

### **4. A SpamJadoo admin account email address. This should correspond to one of the email address on one of the domains that SpamJadoo will be supporting:**

Email : antispam@yourdomain.com

**5. The corresponding login/password for testing the account on POP3 server. This should correspond to one of the email addresses on one of the domains that SpamJadoo will be supporting:**

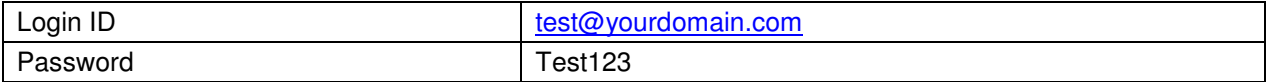

# **Configuration Planning for SPAMJADOO SERVER**

### **Please ensure that you have filled INSTALLATION WORKSHET . If you have any difficulty to fill the** sheet, pl feel free to contact us or leave that particular field blank , we will ask the info when we **will need the detail.**

### **1. Load and Email traffic information for determining the ideal hardware for Spamjadoo:**

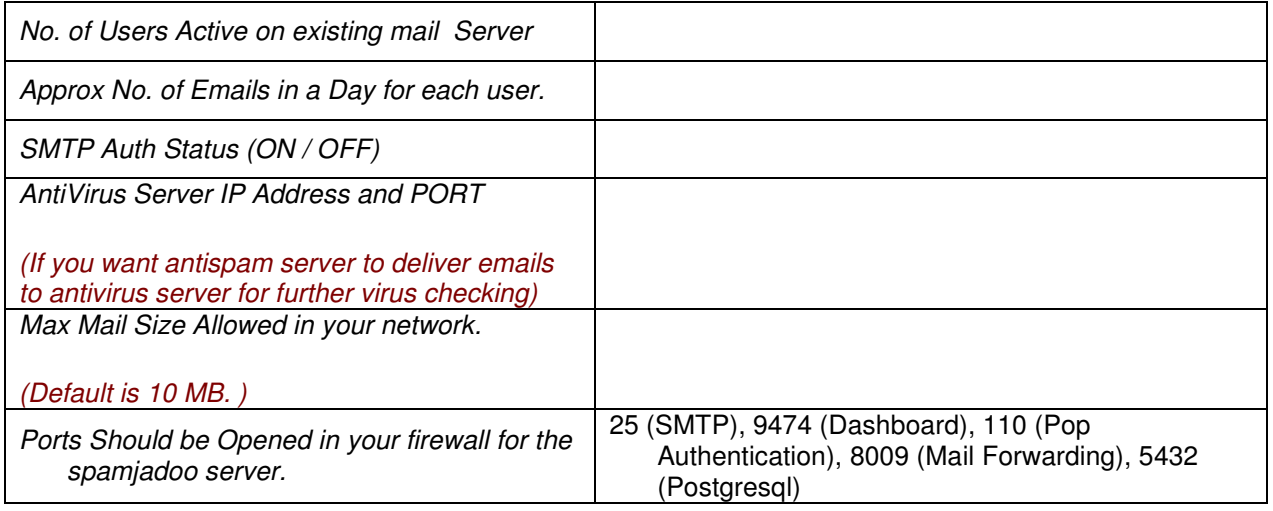

## Extra details for your setup.

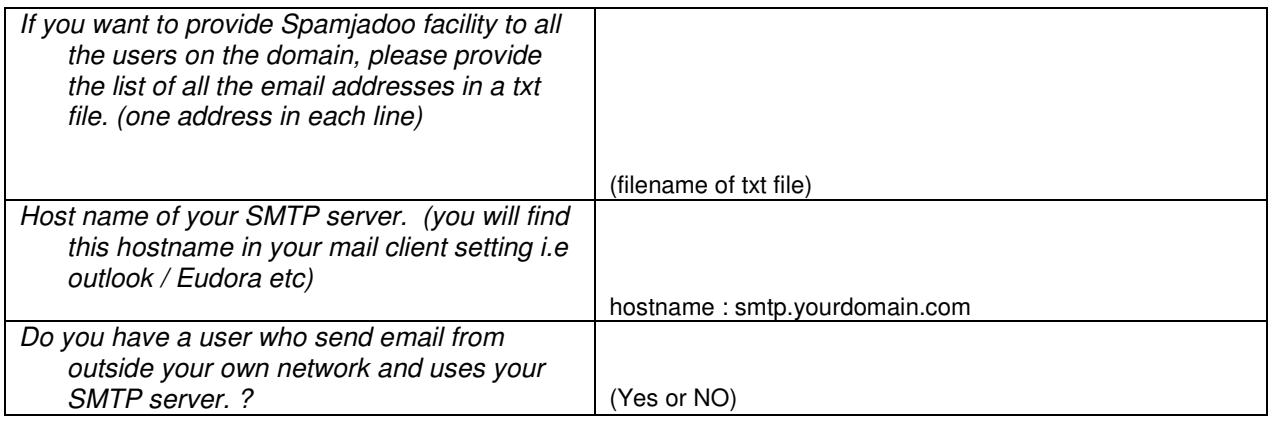

## Company Details

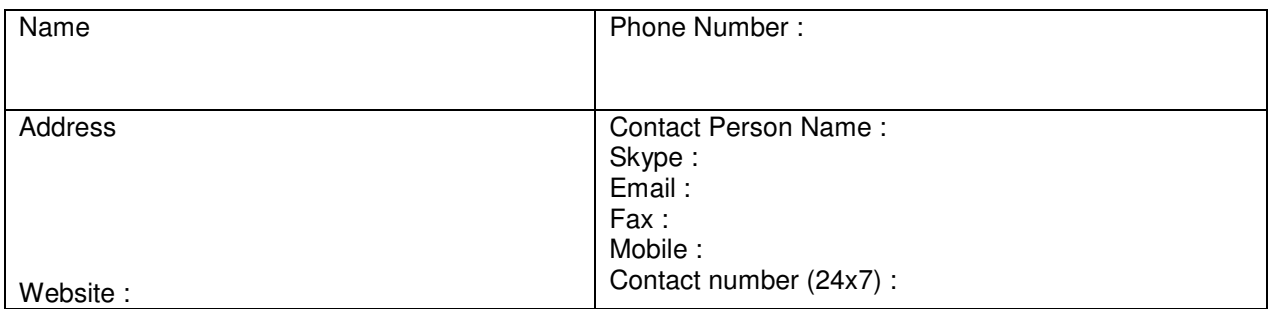